**COLEGIO DE POSTGRADUADOS** 

Programa de Estudios

# **FORMATO INSTITUCIONAL DE CURSOS REGULARES**

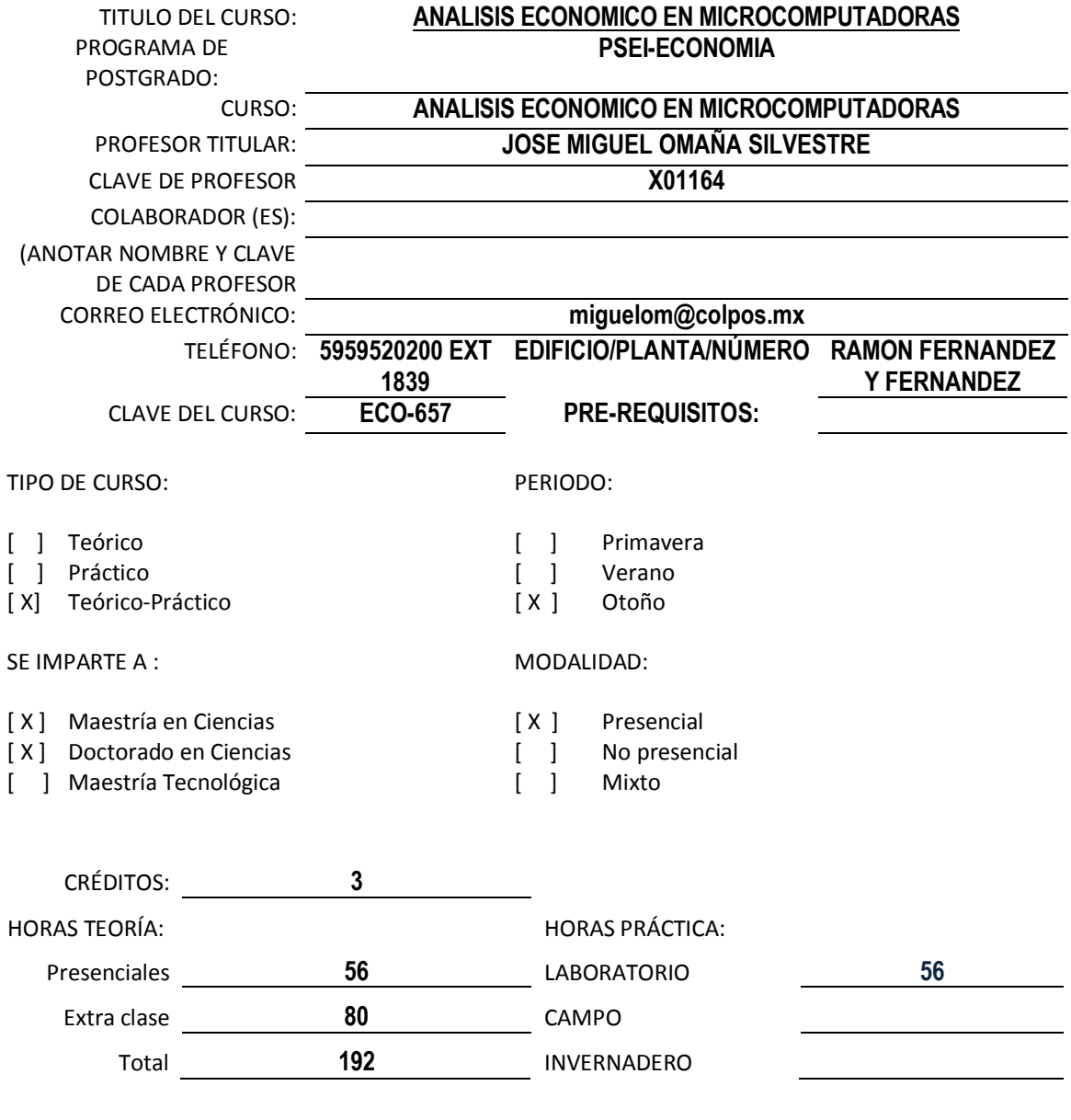

Nota: Un crédito equivale a 64 horas totales (presenciales y extra clases) **OBJETIVO GENERAL DEL CURSO**

El curso tiene como objetivo, ofrecer a los estudiantes, la aplicación de diferentes herramientas metodológicas a casos empíricos de las diversas áreas económicas, con la ayuda de microcomputadoras.

Colegio de Postgraduados/Secretaría Académica/Dirección de Educación/Área de Programas de Postgrado

PROGRAMA DE POSTGRADO: PSEI- ECONOMIA

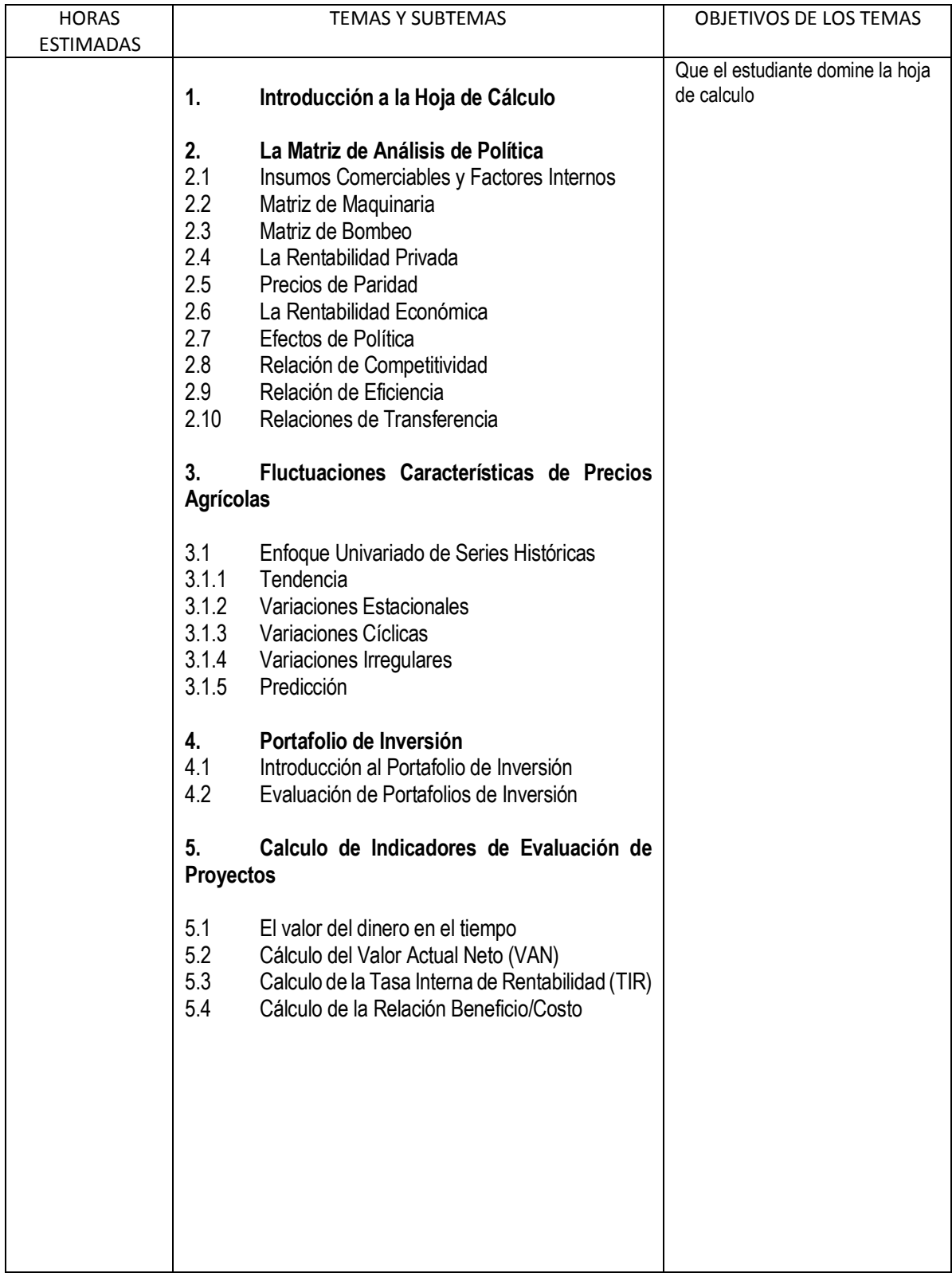

CURSO: ANALISIS ECONOMICO EN MICROCOMPUTADORAS

PROGRAMA DE POSTGRADO: PSEI- ECONOMIA

## LISTA DE PRÁCTICAS (TITULO, OBJETIVOS PUNTUAL, NUM. DE HORAS)

Lista de Ejercicios para cada tema tratado:

Clasificación de Insumos comerciables y factores internos Calculo de la Matriz de maquinaria Calculo de la Matriz de bombeo Calculo de la rentabilidad privada Calculo de Precios de paridad Calculo de la rentabilidad económica Calculo de la Efectos de política Calculo de la Relación de competitividad Calculo de la Relación de eficiencia Calculo de las Relaciones de transferencia

Calculo de los Componentes de precios: Tendencia, Variaciones estacionales, Variaciones cíclicas, Variaciones irregulares y Predicción.

Calculo de un portafolio de inversión.

Cálculo del Valor Actual Neto (VAN) Calculo de la Tasa Interna de Rentabilidad (TIR) Cálculo de la Relación Beneficio/Costo (R B/C)

#### RECURSOS DIDÁCTICOS

Se utilizan plantillas en Excel elaboradas exclusivamente para los distintos procedimientos de calculo Se utilizan rutinas de cálculo de Excel para la determinación de procedimientos como es el caso del SOVER para el portafolios de inversión

Se aplican las diferentes herramientas financieras de Excel para el calculo de indicadores financieros de evaluación de proyectos.

NORMAS Y PROCEDIMIENTOS DE EVALUACIÓN Normas de evaluación

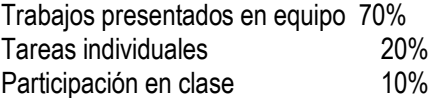

Procedimiento de evaluación

El curso en teórico practico, por lo que la evaluación se realizara con la presentación de un trabajo presentado por equipo, de no más de tres integrantes.

BIBLIOGRAFÍA IMPRESA O ELECTRÓNICA (AUTOR, AÑO, TÍTULO, EDITORIAL, FECHA, EDICIÓN)

### **Capítulo 1**

- González Serna, José de Jesús. Manual de Formulas Financieras. Una herramienta para el mundo actual. 2009. Editorial Alfa omega. México.
- Hayat, Souad y San Millan, Antonio. Finanzas con Excel. 2004, Editorial Mc Graw-Hill/Interamericana de España. Madrid España.

Zitzmann Riedler, Werner. Valoración de empresas con Excel. Simulación probabilista. 2009, Reimpresión 2011. Editorial Alfa omega. México.

### **Capítulo 2.**

Dornbusch, R. y L. Helmers, ed. 1988. The Open Economy: Tools for Policymakers in Developing Countries. New York: Oxford University Press.

- FAO, 1995. Macroeconomía y Políticas Agrícolas: una guía metodológica. Materiales de Capacitación para la Planificación Agrícola 39. Roma Italia. 397 p.
- FAO, 1991. Economic analysis of agricultural policies: a basic training manual with special reference to price analysis. Training materials for agricultural planning 30. Rome, Italy.
- Loria, D. E. 1994. El peso mexicano 1982-1993 ¿Esta sobrevaluado?. En Ciencia Ergo Sum. Vol. 1 No. Uno. México.
- Monke, E. y S. Pearson. 1989. The Policy Analysis Matrix for agricultural development. Cornell University Press. Ithaca, New York. 279 p.
- Monke, E. y S. Pearson. 1987. The Policy Analysis Matrix a manual for practitioner. Office of policy Development and Program Review Bureau for Program and Policy Coordination U. S. Agency for International Development, Washington D. C. 221 p.

Morris, M. L. 1990. Determinación de la ventaja comparativa mediante el análisis del CRI: Pautas establecidas a partir de la experiencia del CIMMYT. Monografías en Economía del CIMMYT. No. 1. México D. F. CIMMYT.

Mungaray, A. y Ocegueda J. M. 1995. La nueva frontera norte: entre la devaluación y la 187. En comercio Exterior Vol. 47 No. 6 Junio. México D.F.

### **Capítulo 3**

Caldentey, Albert Pedro, 1980. El ciclo del cerdo en España en el período 1959 1977. Agricultura y Sociedad. España. Gittinger, J. Price 1989. Análisis Económico de Proyectos Agrícolas. Serie del IDE sobre Desarrollo Económico. Tercera

Reimpresión. Editorial Tecnos, S. A. Madrid España.

Plate R, 1979. Política de Mercados Agrarios. Editorial Academia. León, España. pags. 210 228.

Stamer Hans, 1979. Teoría del Mercado Agrario. Editorial Academia. León, España. Capitulo D. pags. 147 155.

Tomek, William G. y Robinson Kenneth L, 1981. Agricultural Product prices. Cornell University Press. Ithaca and London. Capitulo 5, pags. 93 102.

#### **Capítulo 4.**

Baca Urbina. Gabriel. Fundamentos de Ingeniería Económica. 2007. Mc Graw Hill. Cuarta Edición. México.

- Gutiérrez, Eduardo. "Fundamentos de Estadística Descriptiva e Inferencial para Ingeniería y Ciencias ", Educación Nauta, 1era edición, México 2006, pg 24
- Edwin J. Elton, Martin J. Gruber, Stephen J. Brown y William N. Goetzmann. "Modern Portfolio Theory And Investment Analysis", Wiley, Seventh Edition, 2007. pg 47

#### **Capítulo 5.**

Baca Urbina. Gabriel. Evaluación de Proyectos. 2007. Mc Graw Hill. Quinta Edición. México.

Abraham Hernández Hernández. Formulación y Evaluación de Proyectos de Inversión. 2005.Quinta Edición, Editorial Thomson, México.

Díaz Martin Ángel. El arte de dirigir proyectos. Ed. Alfaomega. 2013. Decima reimpresión, México.